# HRLaTeX paket<sup>\*</sup>

Marcel Mareti¢ marcelix at gmail dot com http://www.tug.hr/

6. listopada 2006.

### 1 Uvod

HRLaTeX paket (hrlatex.sty) je L<sup>A</sup>T<sub>E</sub>X2e prilagodba prosječnom hrvatskom L<sup>A</sup>T<sub>E</sub>X korisniku. hrlatex uključuje babel, inputenc, fontenc pakete s uobičajenim opcijama i definira uobičajene matematičke operatore, npr.: tg, ch i dr.

#### Zašto?

- $\sim$  Čini se da većina hrvatskih LAT<sub>E</sub>X hakera ima vlastite dokumente u kojima drži ono što treba svakom dobrom LAT<sub>EX</sub> dokumentu. Novi dokumenti se u pravilu rade tako da se piše "preko" zadnjeg
- hrlatex.sty je podloga za nekoliko predložaka (templates): diplomski rad, ispit, udžbenik, itd.

# 2 Uporaba

\RequirePackage{hrlatex}

\usepackage{hrlatex} U preambuli treba uklju£iti hrlatex paket.

## 3 Kodne stranice

enc=cp1250 enc=latin2

enc=utf8 hrlatex u£itava paket inputenc kojim omogu¢uje direktan unos hrvatskih znakova. Ukoliko koristite kodnu stranicu koja nije ASCII ili UTF-8 u opcijama prilikom u£itavanja paketa morate to£no navesti koju kodnu stranicu koristite. Npr., zasad je na hrvatskim windows instalacijama (default) kodna stranica u kojoj se unosi hrvatski tekst windows-CP1250. Tako npr. ako želite u WinEdt-u unositi hrvatske znakove paket hrlatex učitavate s

#### \usepackage[enc=cp1250]{hrlatex}

Analogno se navode ostale kodne stranice, uz napomenu da opciju utf8 default ne treba se specijalno navoditi. Za očekivati je da će unicode UTF-8 kodiranje istisnuti starija 8-bitna kodiranja, pa ovu opciju ne¢e trebati navoditi.

<sup>∗</sup>Ovaj dokument odnosi se na hrlatex v0.22, 2006/10/05.

### 4 Napomene

Kodna stranica je (sad ipak) po defaultu stavljena na  $\texttt{utf8} - \texttt{u}$  nadi da će to uskoro postati standard na hrvatskim MS Windows instalacijama. Na linuxu to nije problem. Npr. kile se lako može namjestiti tako da mu je cp1250 default encoding za editor. Pošto je cp1250 kodna stranica proširenje ascii-ja sa starijim L<sup>A</sup>TEXdatotekama nema problema.

> th 1, tg  $\frac{\pi}{2}$  $\frac{\pi}{2}$ , arc tg 1, sh 1, ch 0

# 5 Implementacija

```
1 \DeclareMathOperator{\tg}{tg}
2 \DeclareMathOperator{\arctg}{arc\,tg}
3 \DeclareMathOperator{\ctg}{ctg}
4 \DeclareMathOperator{\arcctg}{arc\,ctg}
5 \DeclareMathOperator{\sh}{sh}
6 \DeclareMathOperator{\ch}{ch}
7 \DeclareMathOperator{\cth}{cth}
8 \DeclareMathOperator{\tgh}{th}
9 \let\th\tgh
10 %
```
### 6 Promjene

v0.10 Inicijalna verzija

- v0.15 .dtx verzija
- v0.20 prva verzija na na CTAN-u
- v0.21 Popravio da je default ulazna kodna stranica UTF-8 pomo¢u xkeyval paketa (hvala Mojci Miklavec)
- v0.22 fix za MikTeX

### 7 Primjedbe

Molim Vas da mi javite svoje prijedbe i komentare.

# Change History

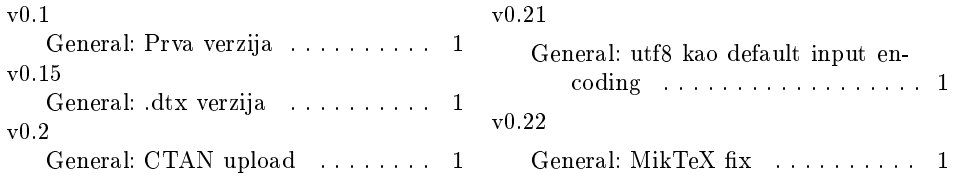